## New Employee Portal

Welcome to the new Employee Portal which is replacing the former Bellamy Employee Self Service (ESS).

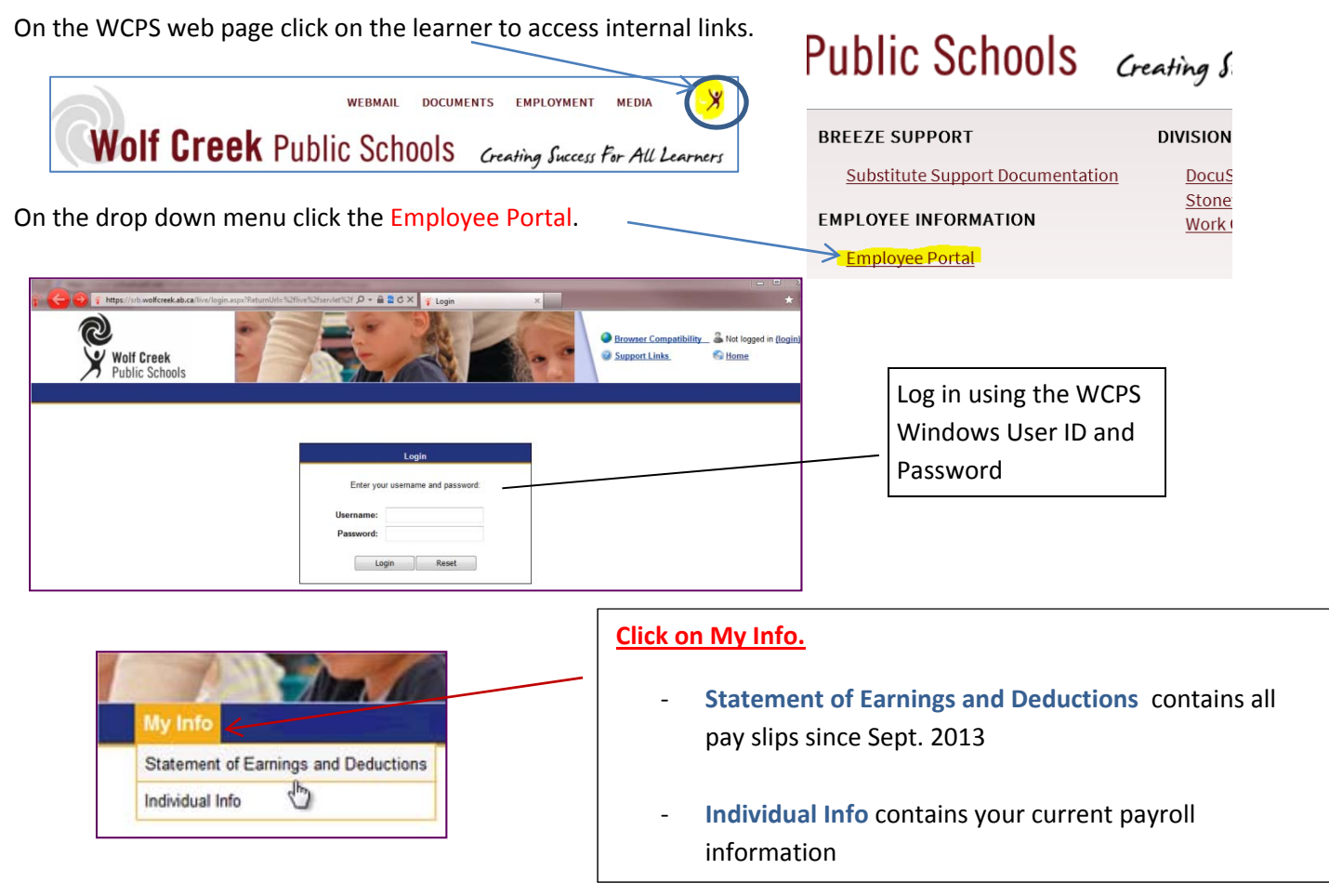

**Statement of Earnings and Deductions** ‐ provides access to the pdf version of your Earnings Statements. These may appear in a separate tab so remember to close when done.

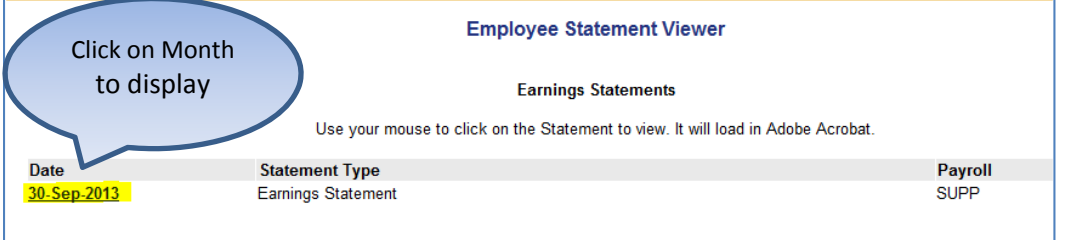

**Individual Information** – provides you with your personal payroll information such as Name, Address, Employee No., Position, Status, Location, FTE, current and future assignments etc.

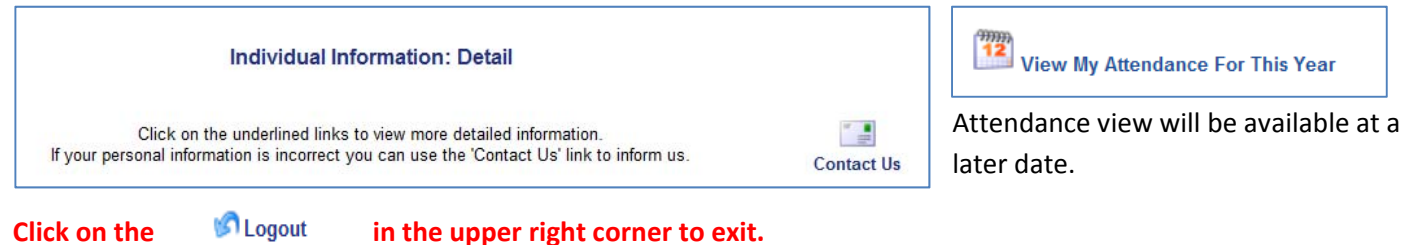

*The Employee Information Portal is accessible outside the WCPS network.*